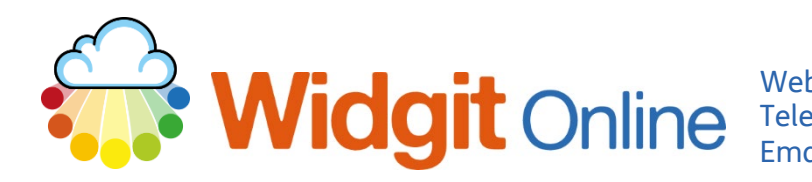

## **How to Add Web Hyperlinks to Documents**

It is possible to add Weblinks / Hyperlinks to documents. These will be active and clickable for anyone viewing the document. This can be useful when sharing resources with others, for example.

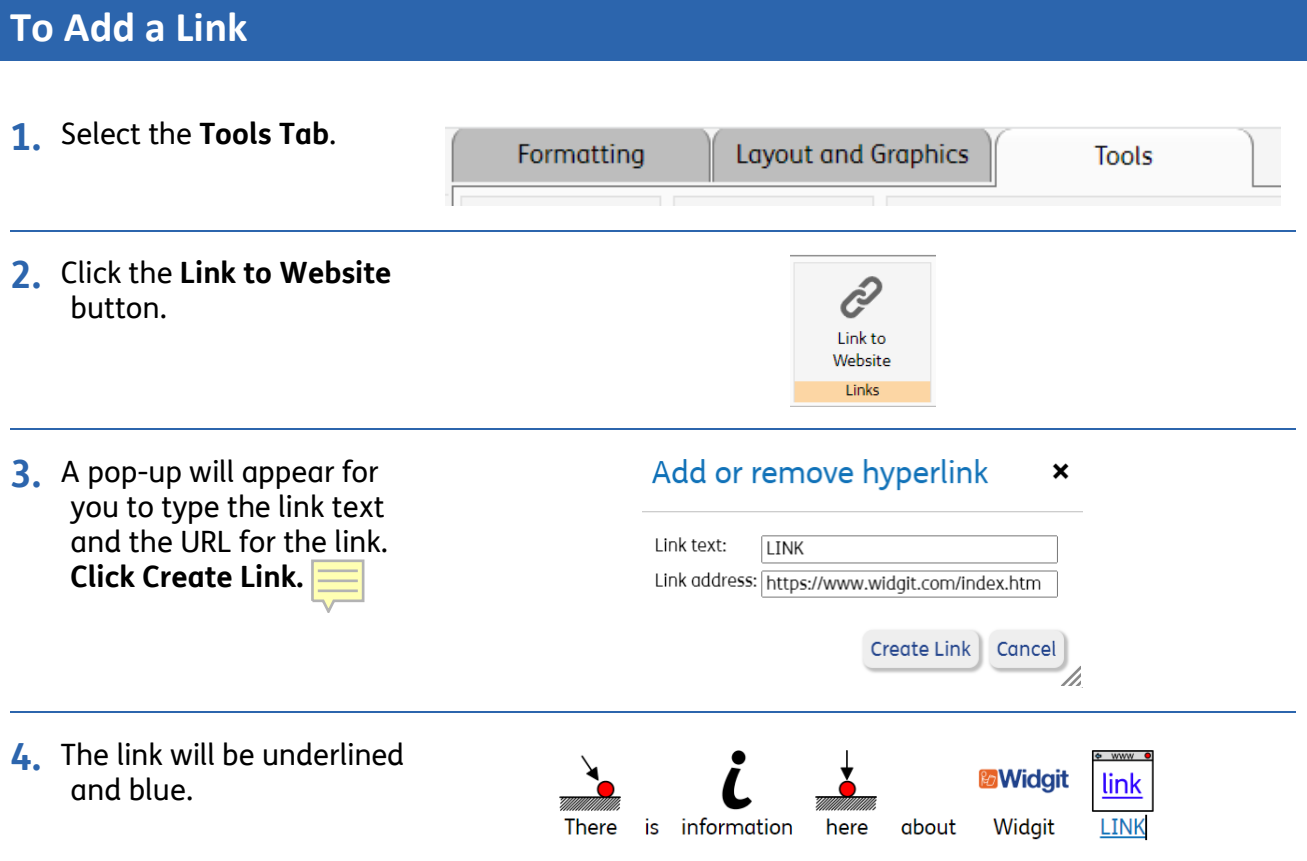

## **To Use a Link**

Anyone using the document you share will see this view:

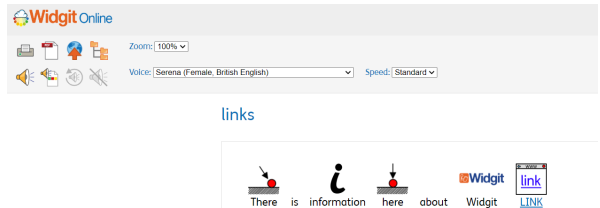

They can click on the link which will take them to the specified website.